## BIM Unit 2

## 3<sup>rd</sup> Ed. BIM Technology

Tuesday, March 16, 2021 8:00 am – 5:00 pm

Atlanta Electrical Contractors Association Training Center 4221 N Peachtree Rd, Atlanta, GA 30341

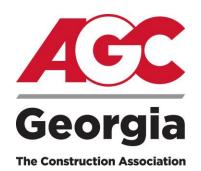

Building Information Modeling (BIM) is changing the way projects are constructed. Whether you are a prime contractor using BIM across an entire project or a subcontractor impacted by a specific BIM implementation, this practice requires specific mindsets and technological know-how in order to achieve significant improvements in efficiency and cost control.

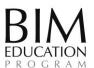

In concert with AGC of America, AGC Georgia is pleased to offer the nationally-recognized *BIM Education Program* curriculum to our members. The upcoming BIM 2 course is the second in a four-part series offered over the next several

months, and is designed specifically for construction professionals to establish a solid process for selecting BIM tools. Participants will investigate the significant impact models have for improving estimating, scheduling and coordinating.

After completion of all BIM courses (shown to the right), and achieving a passing score on the credentialing exam, a candidate earns their CM-BIM credentials.

#### **BIM Unit 2 Course Topics**

- BIM Technology, Capabilities, Processes, and Tools
- Estimating/Quantity Takeoff, Scheduling and Coordination

#### Following completion of BIM Unit 2, participants can:

- Explain what is meant by parametric modeling
- Match specific tools with their functions
- Explain a generic four-step process for creating and using a shop drawing and fabrication model
- Outline a process for estimating and scheduling
- Explain a 4-step process for selecting BIM software
- Explain how to identify what project components should be modeled and determine what level of detail is required
- Explain how 4D models are created

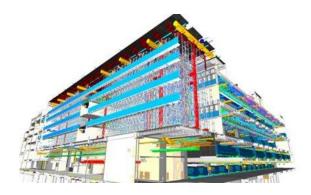

Mark your calendar for the remaining two
BIM Courses to be offered in this series. All courses and
the exam will be hosted by AGC Georgia and held in the
Chapter's Training Center.

#### March 30

Unit 3: BIM Contract Negotiations & Risk Allocation

#### April 13

Unit 4: BIM Process, Adoption, and Integration

#### April 29

#### **CM-BIM Credentialing Exam**

The Certification of Management–Building Information Modeling (CM-BIM) program is the construction industry's first and only certificate program teaching the practical application of the BIM process for commercial construction firms.

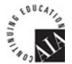

The Associated General Contractors of America (AGC) is a Registered Provider with The American Institute of Architects Continuing Education Systems. Credit earned on completion of this program will be reported to CES Records for AIA members. Certificates of completion for non-AIA members are available on request.

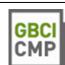

The U.S. Green Building Council (USGBC) developed Leadership in Energy and Environmental Design (LEED®) Green Building Rating Systems for different applications, such as New Construction and Major Renovations, Commercial Interiors, Core and Shell, and Homes. The USGBC Education Provider Program has approved the technical and instructional quality of this course.

# **Attendee Registration**

# 3rd Ed. BIM Unit 2

**BIM Technology** 

Tuesday, March 16, 2021
8:00 am – 5:00 pm
Atlanta Electrical Contractors Association Training Center
4221 N Peachtree Rd, Atlanta, GA 30341
(Registration fee does not include required book)

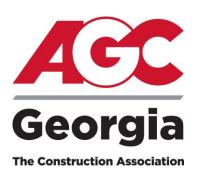

### **REGISTRATION OPTIONS**

Register with this form and return via mail, fax or automated email. If registration is received before March 02

After March 02

AGC Georgia Member - \$295 \$315
 AGC Georgia Young Leadership Program - \$270 \$290
 Non-AGC Georgia Member - \$425 \$445

AGC Georgia Members: Save \$20 / person by registering at www.agcga.org (credit card payment required.)

☐ I elect to purchase a HARD COPY of Unit 2: BIM Technology, Participant's Manual, 3<sup>rd</sup> Edition for \$100 from AGC of America. Click this link to purchase

**Please note:** Registrants are required to purchase 3<sup>rd</sup> Ed. BIM Unit 2: BIM Technology Participant's Manual in e-book form from Amazon.com or hard copy from AGC Georgia.

#### Follow below steps to purchase \$50 e-book OR see above to purchase hard copy

- 1. Login to or create Amazon account
- 2. Search for AGC BIM Education Program Unit 2 Participant's Manual, 3rd Edition
- 3. Add e-book to cart and pay \$50
- 4. Download Kindle App to mobile device and bring device to class.

## **Registrant Information**

| Name:                                                                                                    | Title:                       |             |
|----------------------------------------------------------------------------------------------------|------------------------------|-------------|
| Company:                                                                                                  |                              |             |
| Registrant's Email:                                                                                       |                              |             |
| Food Restrictions:                                                                                        |                              |             |
| Paying by:  Check: Make payable to AGC Georgia. Mail copy of Wells Fargo Bank/ AGC Georgia; P. O. Box 93. | 4023; Atlanta, GA 31193-4023 |             |
| ☐ Charge ☐ AmEx ☐ MC ☐ Visa ☐ Discov                                                                      | ver TOTAL AMOUNT DUE \$      | <del></del> |
| Name on Card:                                                                                             | Card #                       | Exp         |

Regardless of payment method, please use one of the methods below to return this form:

- Electronically: Use "Click to Submit" button to attach to an automated email
- Fax: 678-298-4101
- Email: (after manually filling out form): registration@agcga.org

For more information, please contact Cindy Parham @ at 678.298-4112 or parham@agcga.org.

Cancellation Policy: The registration fee is fully refundable up to one week prior to the event. If you do not cancel before this one week period or do not attend the seminar, the registration fee <u>will not</u> be refunded. Substitutions are encouraged and may be made by calling 678.298.4112. A confirmation letter will be emailed one week prior to the course.